## $,$  tushu007.com

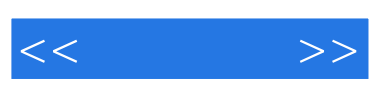

 $<<\qquad \qquad >>$ 

- 13 ISBN 9787802439085
- 10 ISBN 7802439086

出版时间:2012-3

 $(2012-03)$ 

页数:196

PDF

更多资源请访问:http://www.tushu007.com

## $,$  tushu007.com

Excel 2010

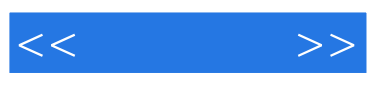

excel<br>Excel 2010

Excel 2010

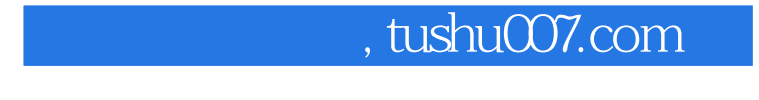

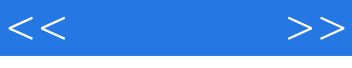

Excel 2010 存、关闭与打开 任务实施——创建考勤卡文件 任务二 输入工作表数据 任务说明 预备知识 一、输

项目总结 课后操作项目二 编辑Excel工作表与单元格项目三 美化工作表项目四 使用公式与函数项目

、移动或复制单元格内容 三、查找与替换 四、清除单元格 任务实施——制作生产和销售情况表

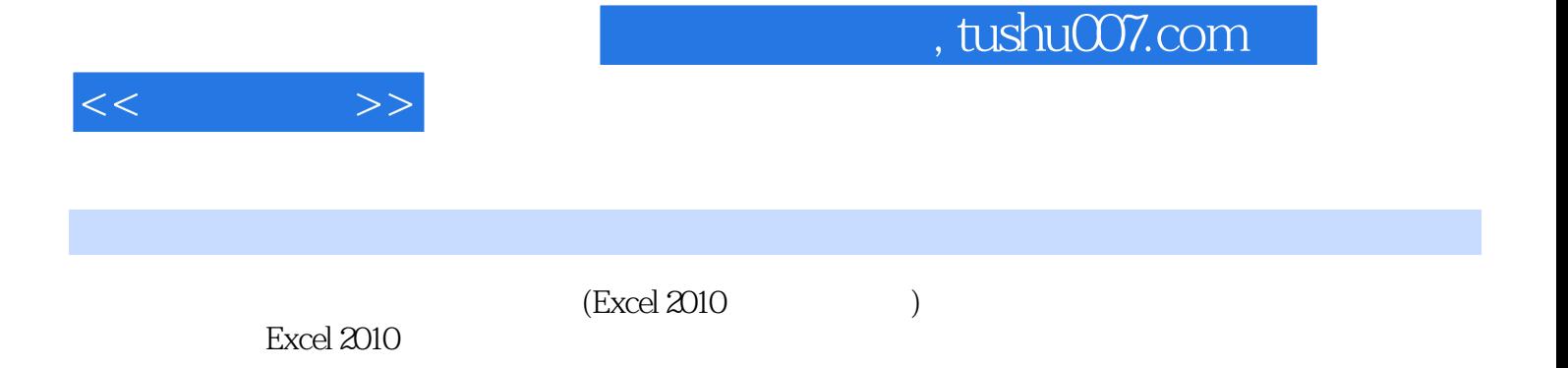

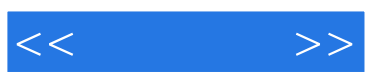

本站所提供下载的PDF图书仅提供预览和简介,请支持正版图书。

更多资源请访问:http://www.tushu007.com